## **CONTEÚDO PROGRAMÁTICO**

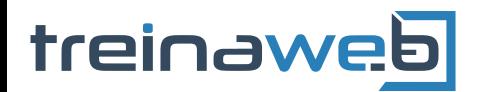

TreinaWeb Tecnologia LTDA CNPJ: 06.156.637/0001-58 Av. Paulista, 1765 - Conj 71 e 72 São Paulo - SP

### C# (C Sharp) - APIs REST  $\overset{\mathsf{C}\#}{\underset{\mathsf{Core}}{\bigwedge}}$ com ASP.NET Web API

Carga horária: 14 horas

## **CONTEÚDO PROGRAMÁTICO**

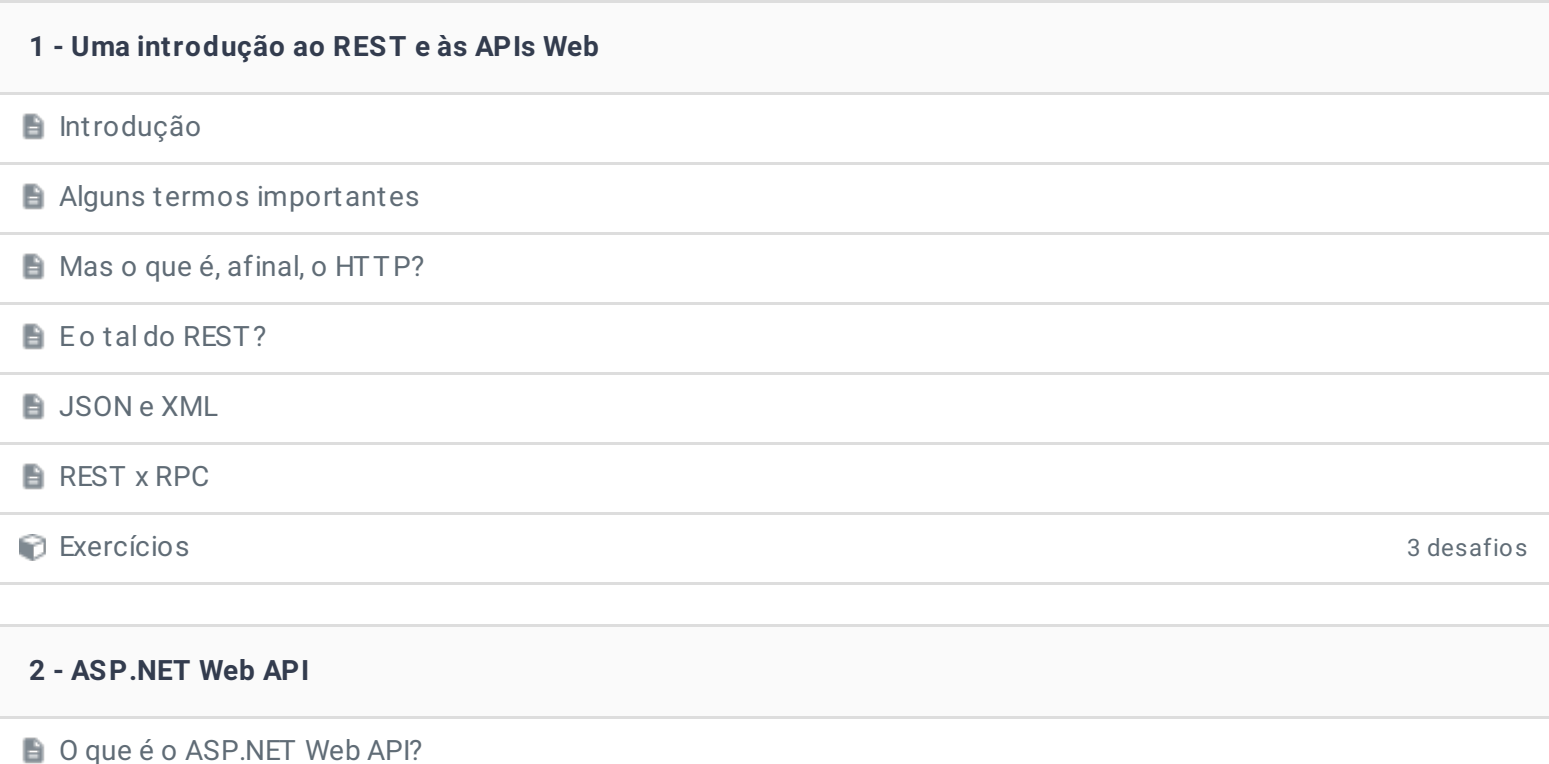

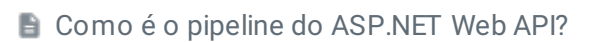

Como podemos trabalhar com o ASP.NET Web API?

Criando nosso projeto ASP.NET Web API Duração: 00:10:51

Entendendo e aplicando os verbos HTTP corretamente Duração: 00:06:14

Exercícios 3 desafios

#### **3 - Implementando nosso primeiro controller: aplicação de design patterns e acesso à banco de dados**

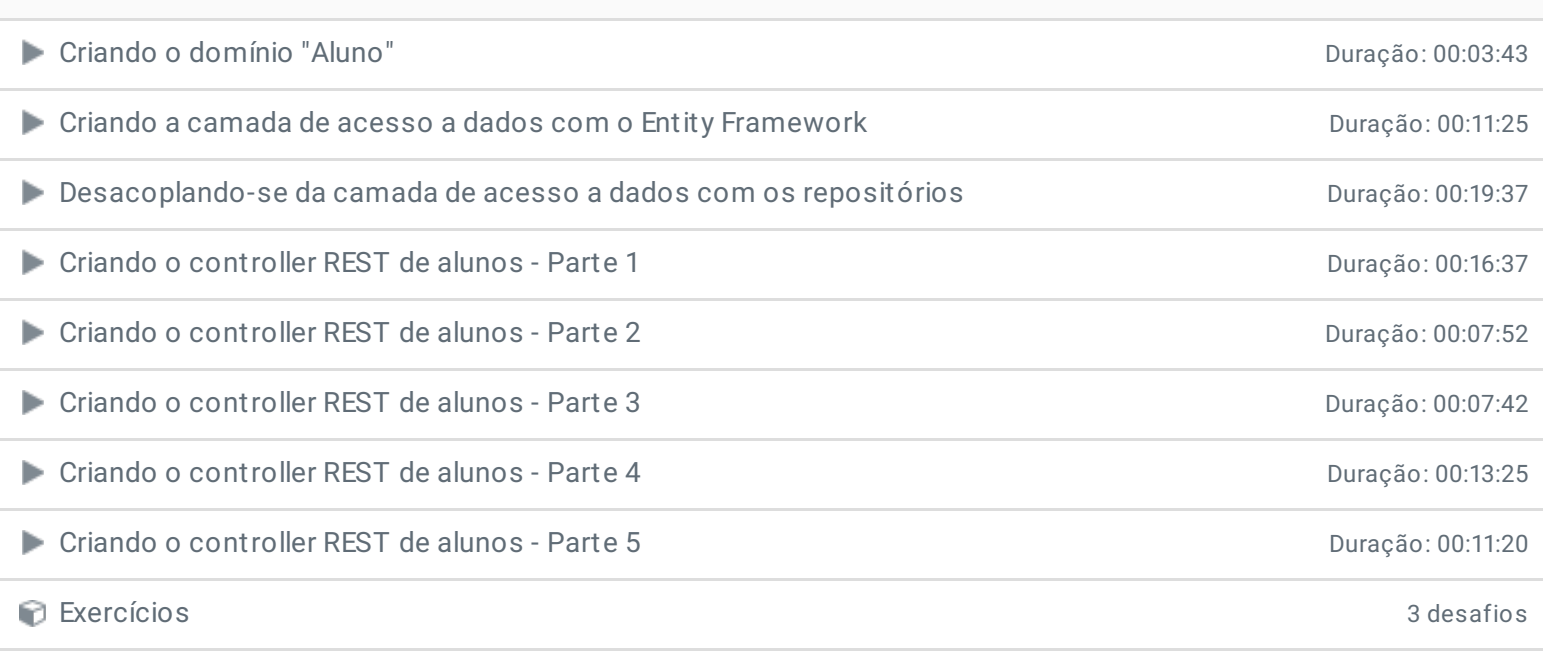

#### **4 - Mais um pouco de design patterns: Data Transf er Objects (DTOs)**

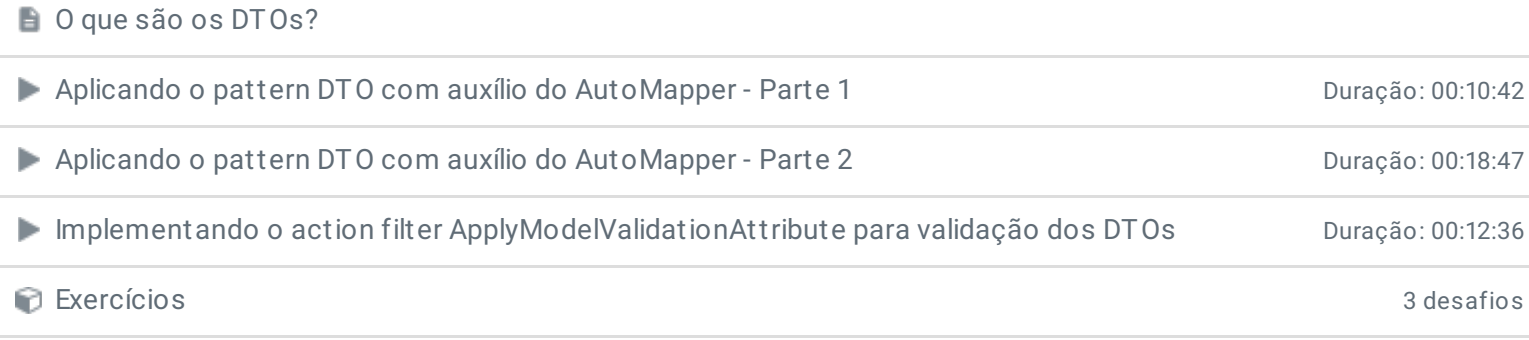

# **5 - Content Negociation e Media Type Formatters no ASP.NET Web API** ■ Entendendo a etapa de Content Negociation e a importância dos Media Type Formatters Duração: 00:19:47 Criando um Media Type Formatter personalizado para o formato CSV Duração: 00:20:00 Exercícios 3 desafios

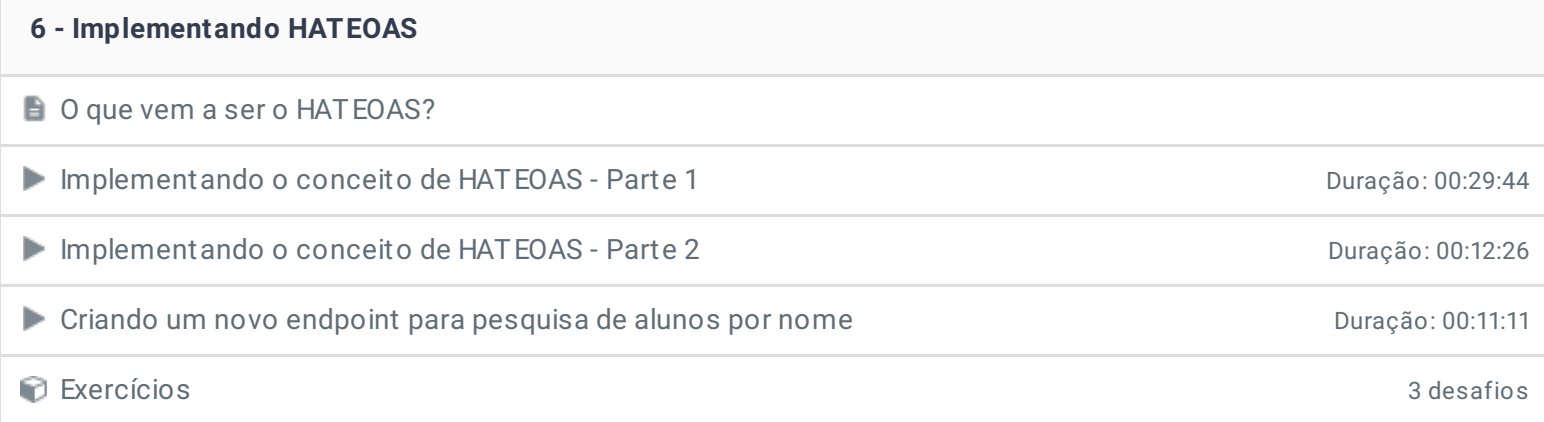

**7 - Segurança básica com ASP.NET Web API**

Implementando uma autenticação básica com Bearer Tokens Duração: 00:41:48

Exercícios 3 desafios

#### **8 - Conclusão**

**Conclusão** 

**P** Depoimento

Ficou alguma dúvida em relação ao conteúdo programático? Envie-nos um e-mail **[clicando](https://www.treinaweb.com.br/contato) aqui**.

© 2004 - 2019 TreinaWeb

<https://www.treinaweb.com.br>